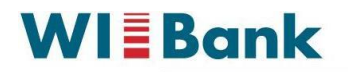

Wirtschafts- und Infrastrukturbank Hessen

## Anleitung Kundenportal

Die Registrierung kann unter der Adresse<https://foerderportal.wibank.de/site/#/public/home> vorgenommen werden.

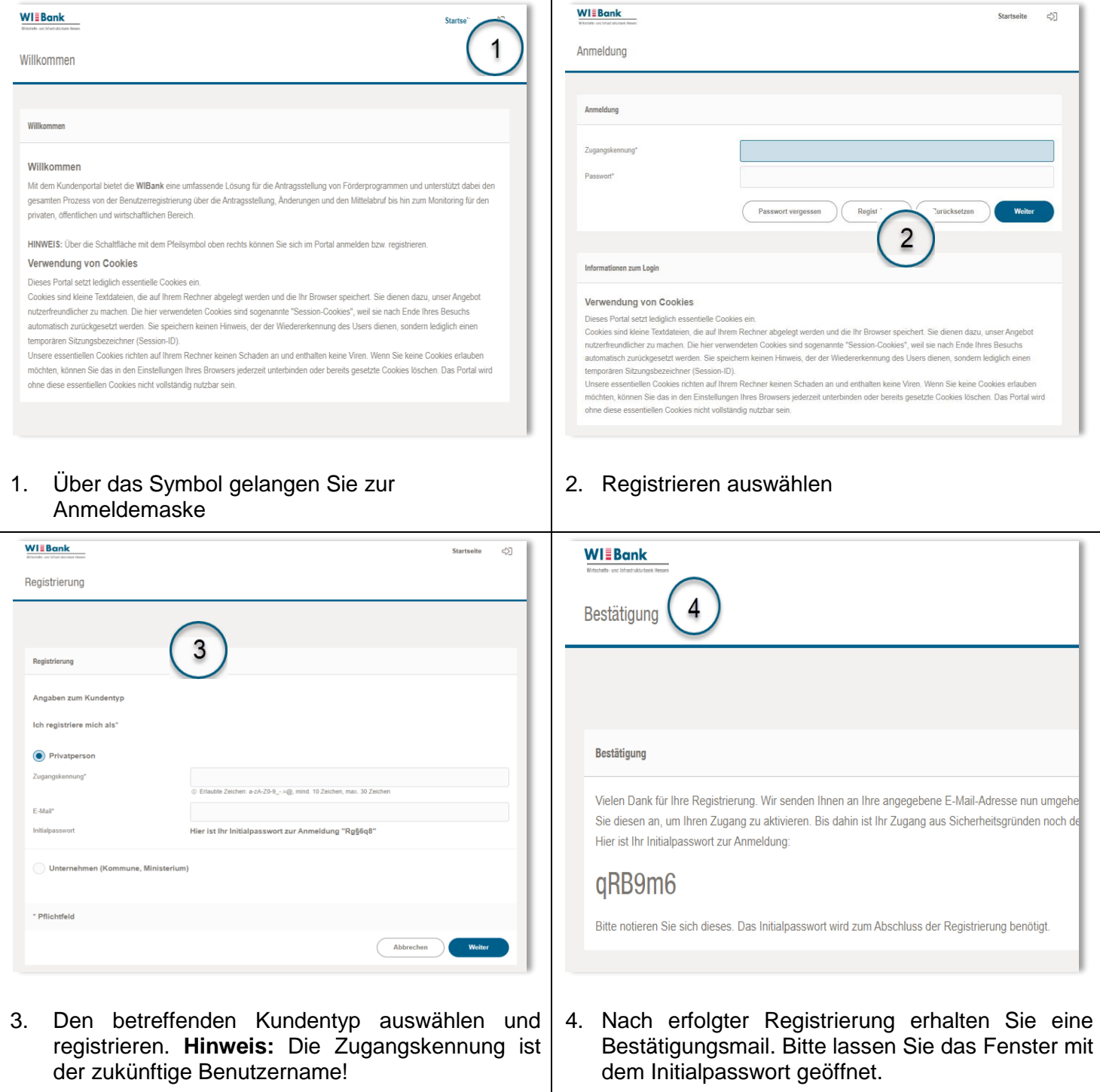

**WIEBank** 

Wirtschafts- und Infrastrukturbank Hessen

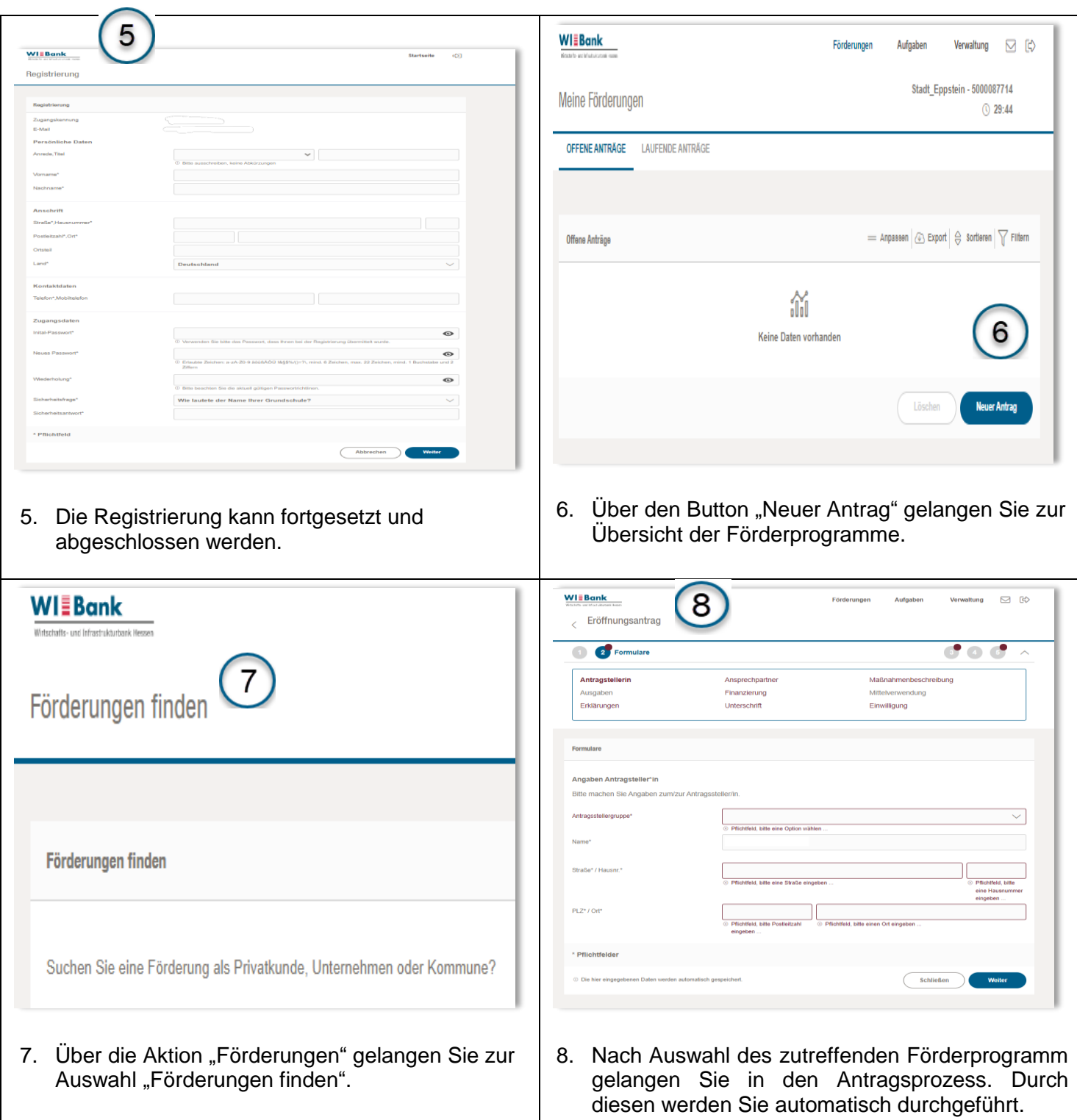

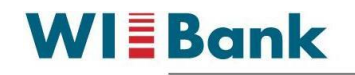

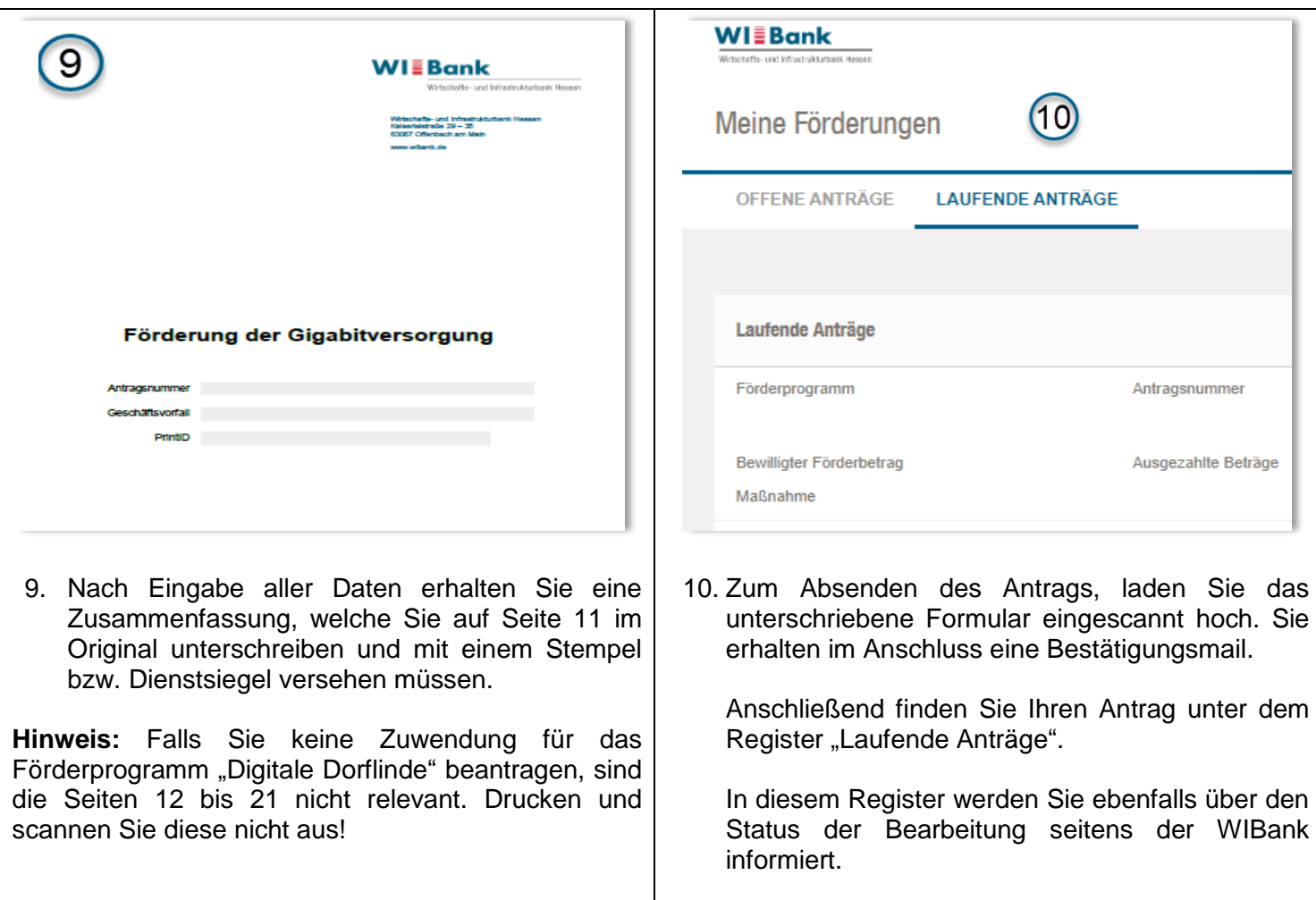